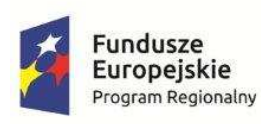

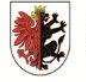

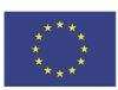

#### Załącznik nr 6

1. Przenośny komputer dla ucznia, wraz z oprogramowaniem lub inne urządzenie mobilne mające funkcje komputera-urządzenia wyposażone w zainstalowany system operacyjny 210 szt. (po 15 szt. na każdą szkołę).

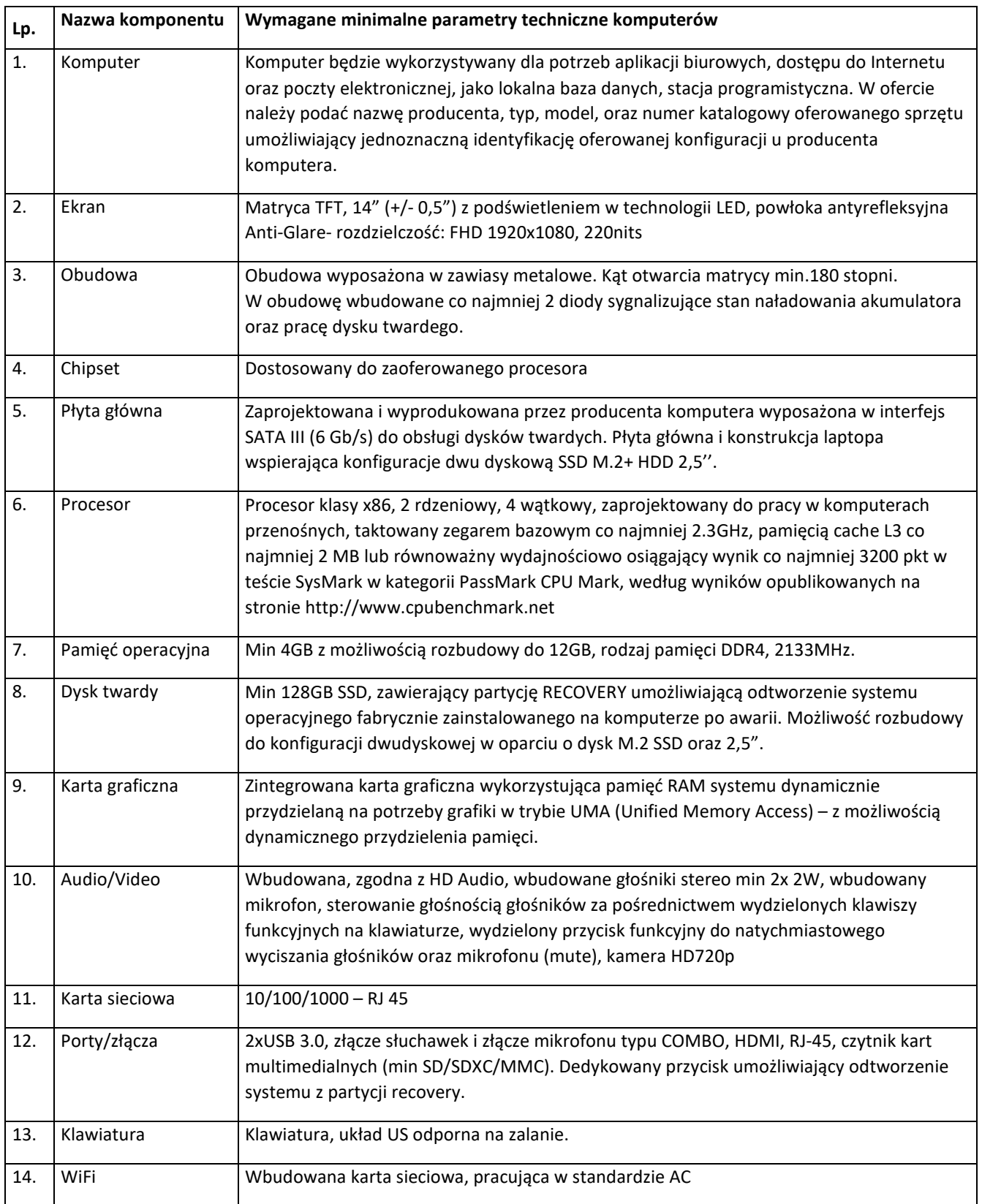

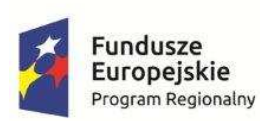

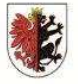

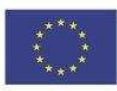

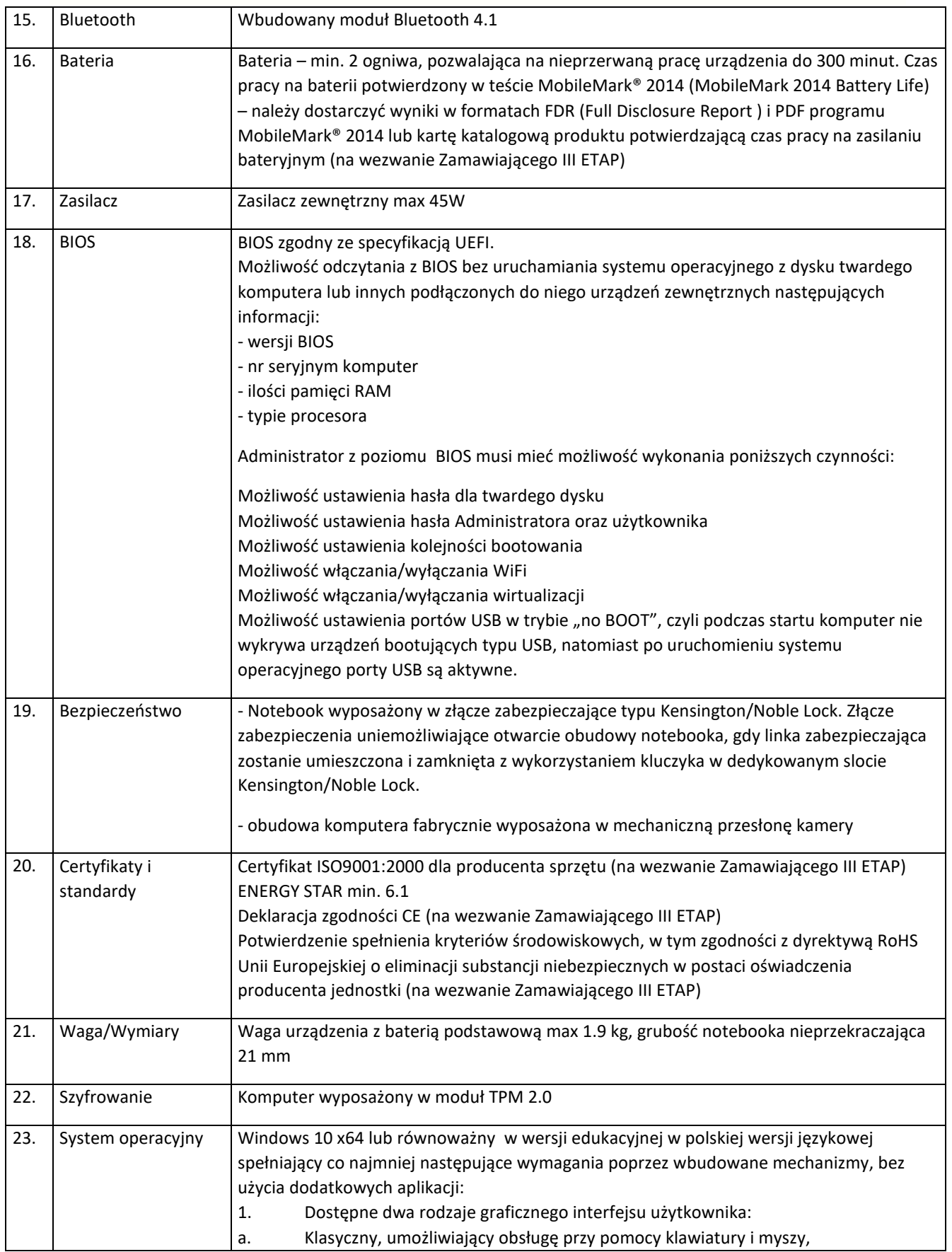

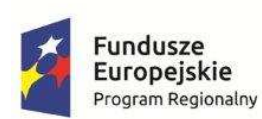

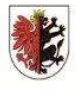

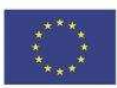

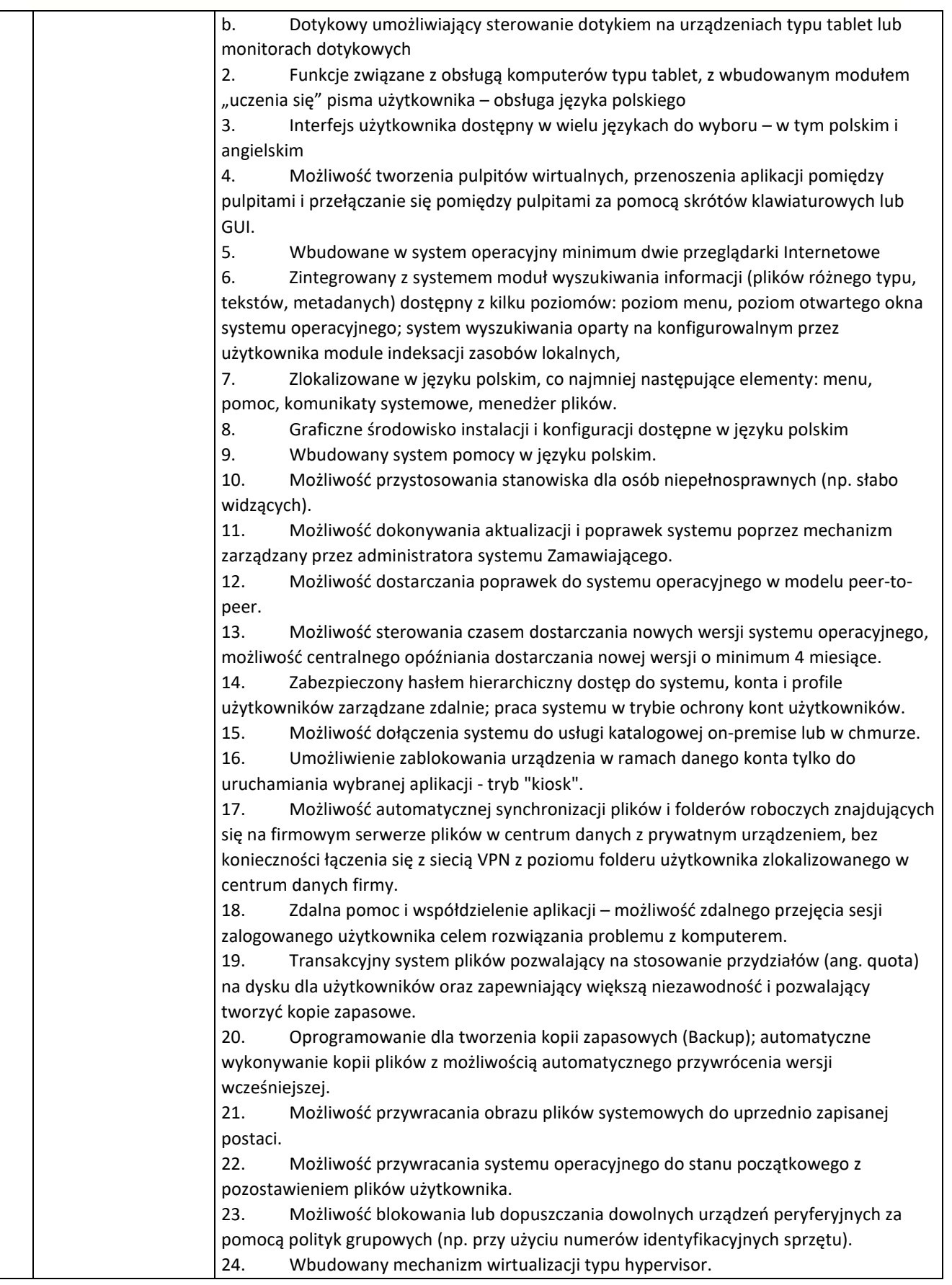

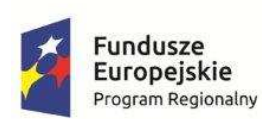

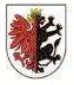

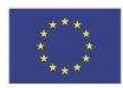

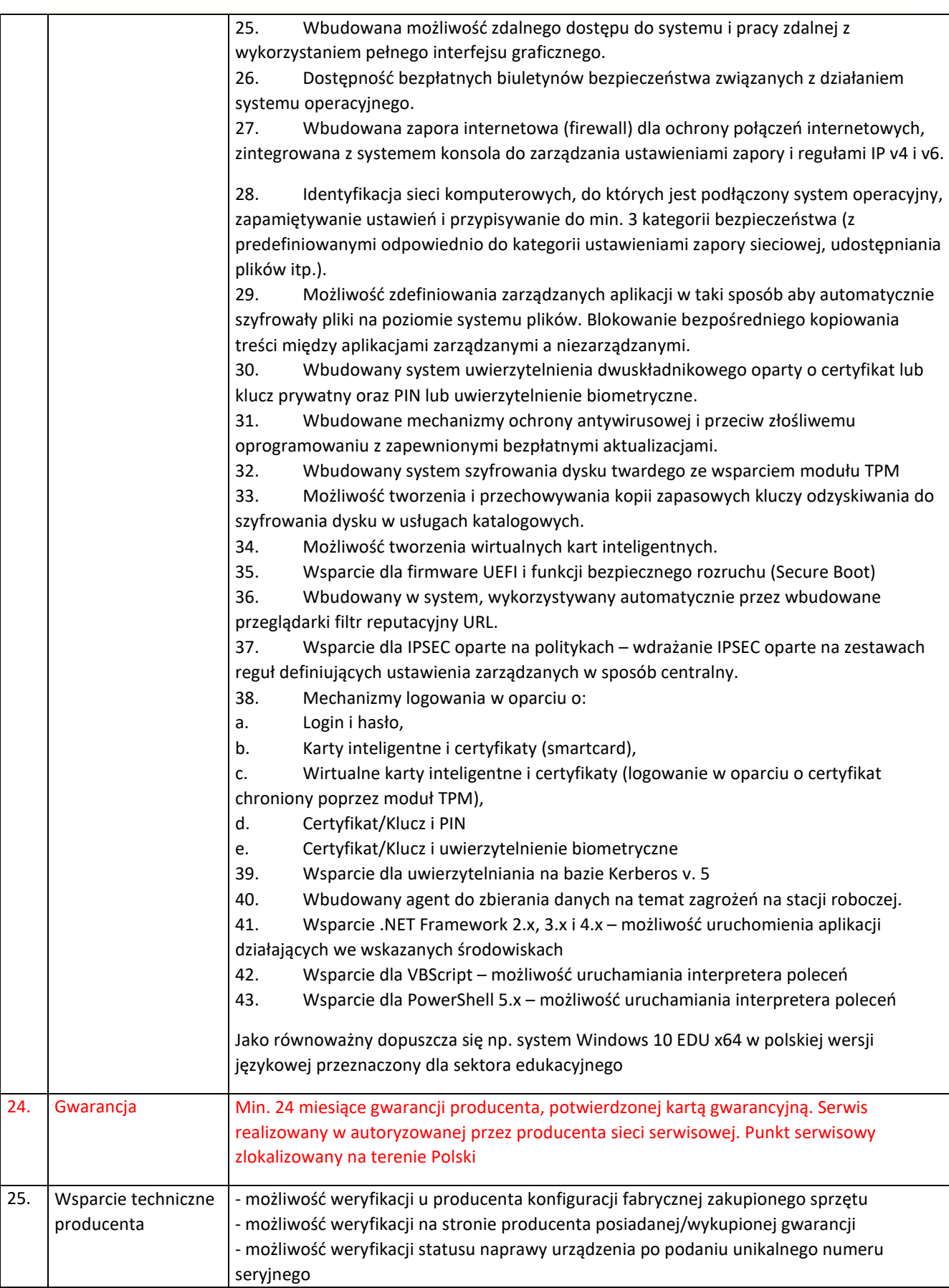

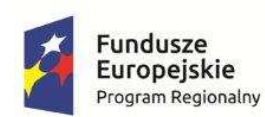

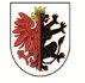

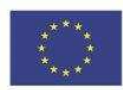

- Naprawy gwarancyjne urządzeń muszą być realizowany przez Producenta lub Autoryzowanego Partnera Serwisowego Producenta.

2. Przenośny komputer dla nauczyciela wraz z oprogramowaniem lub inne urządzenie mobilne mające funkcje komputera-urządzenia wyposażone w zainstalowany system operacyjny 14 szt.

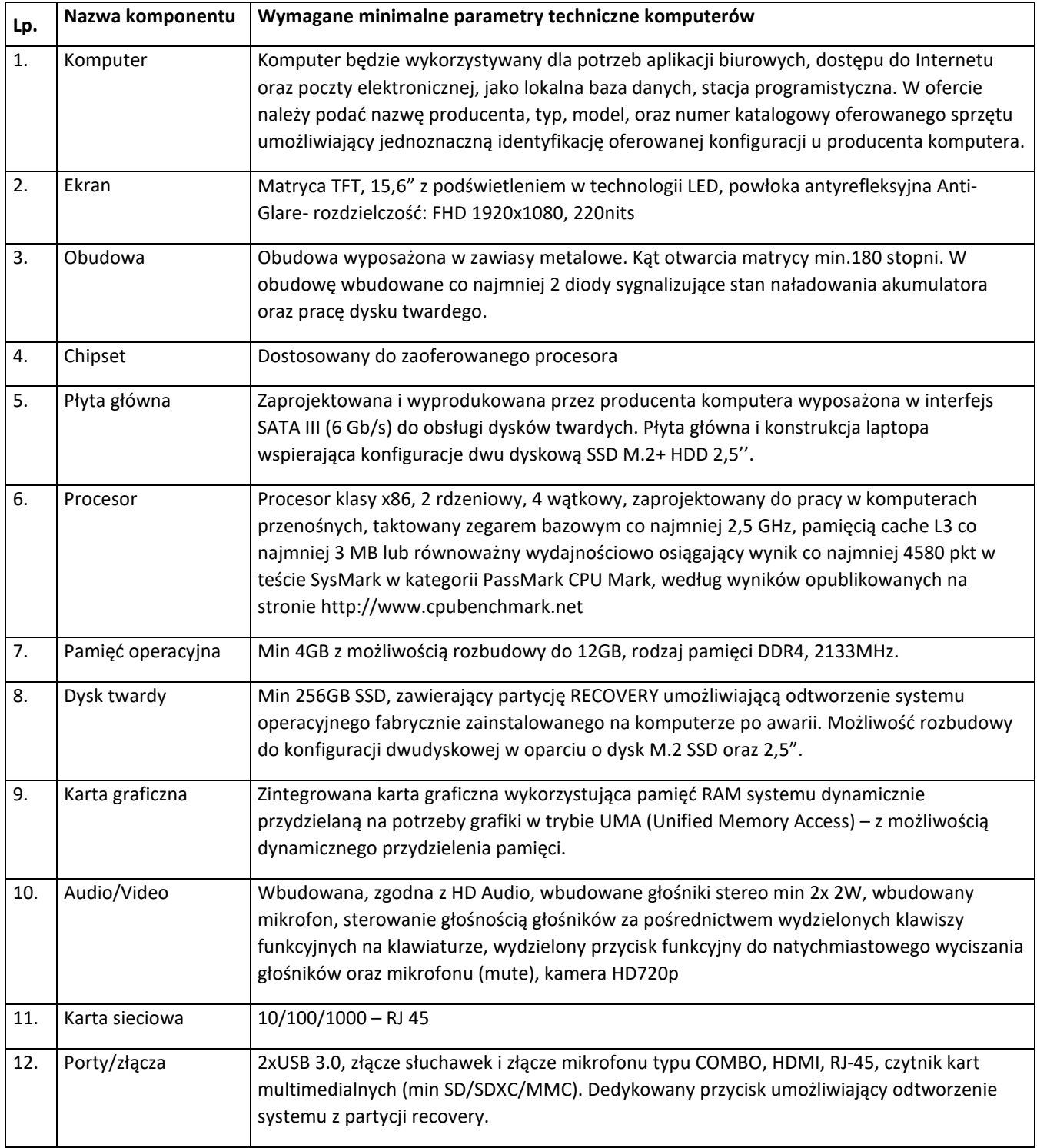

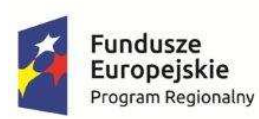

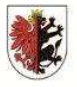

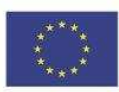

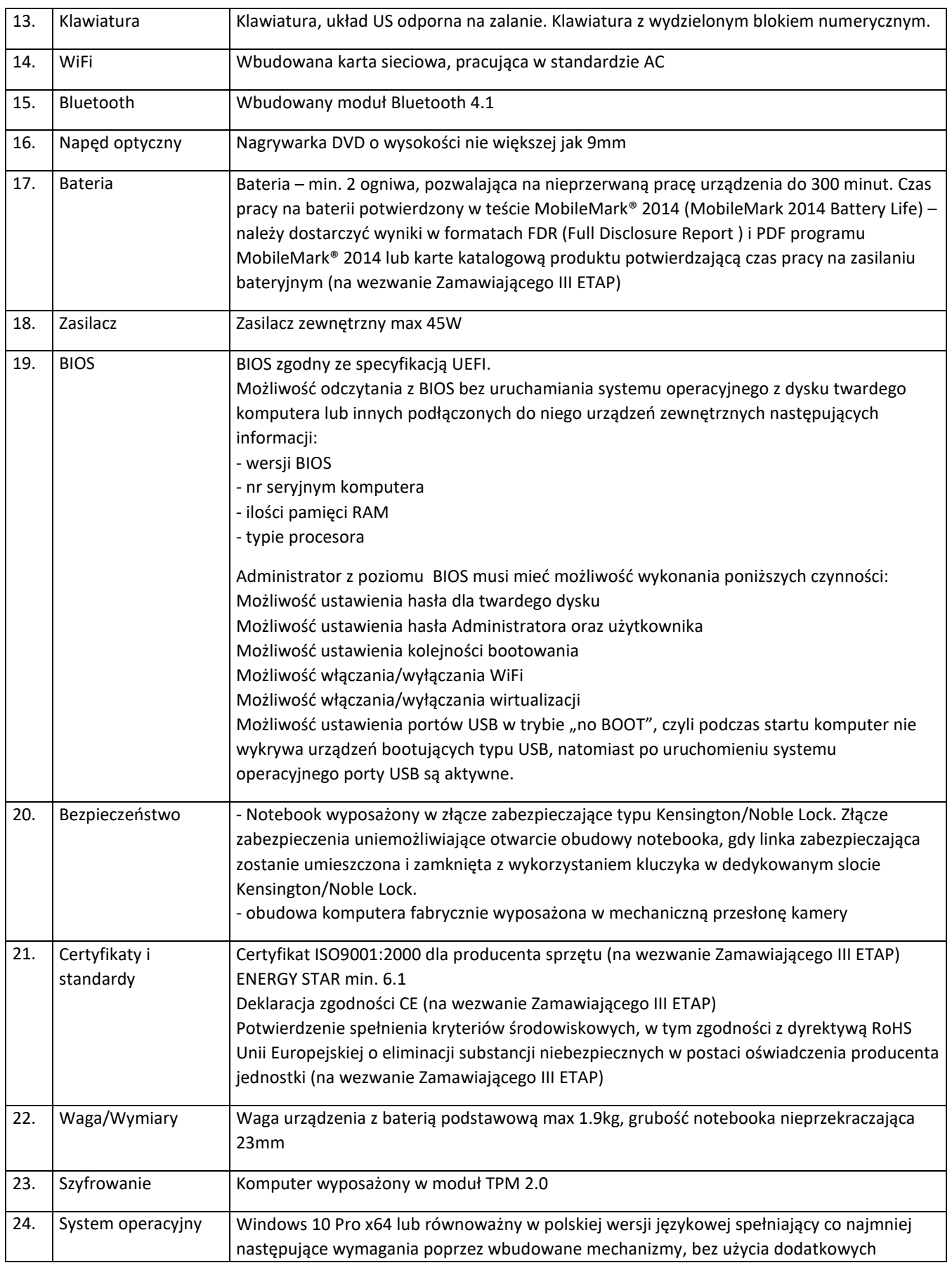

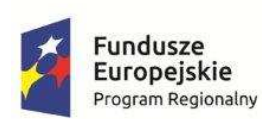

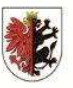

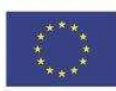

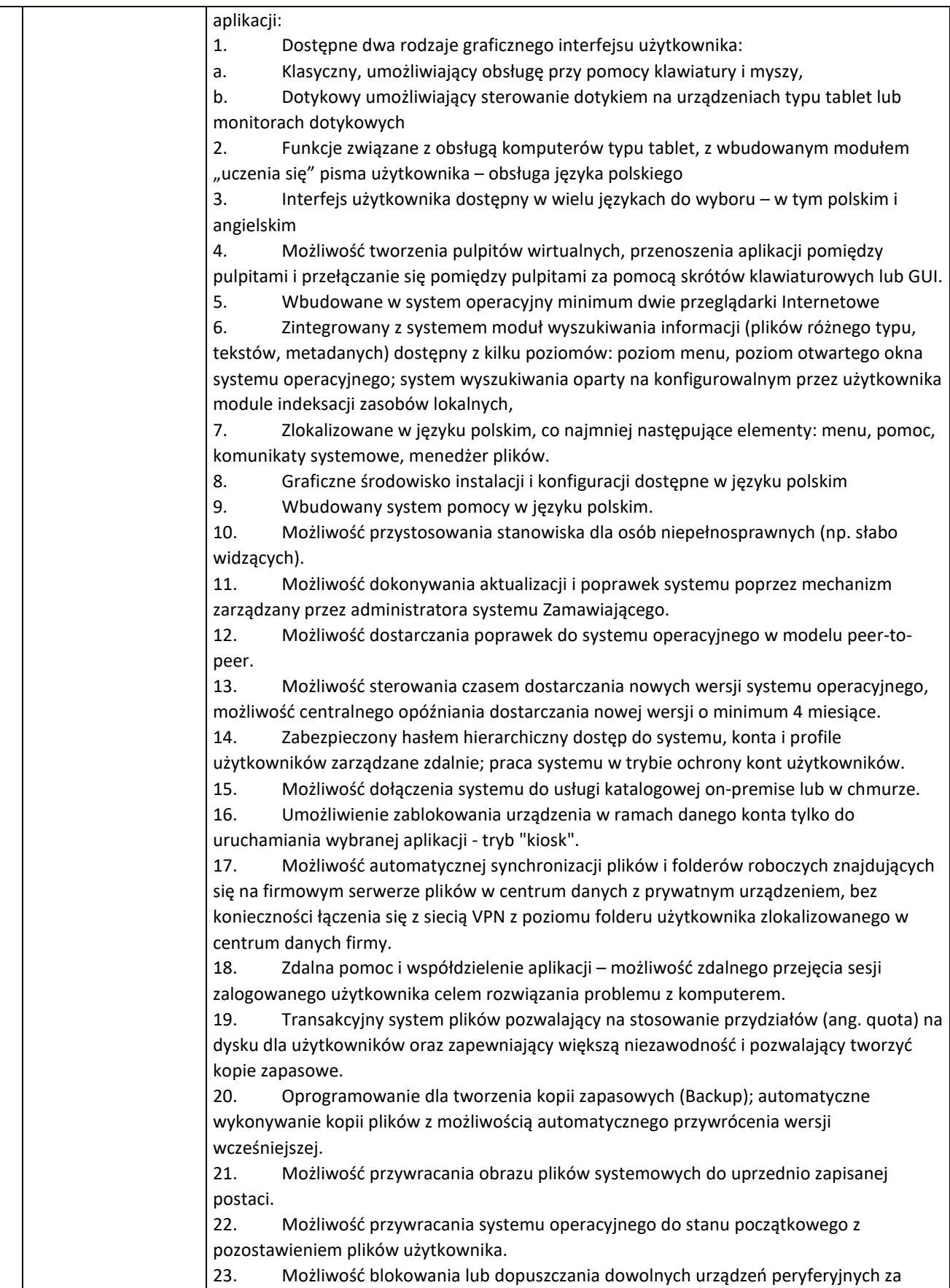

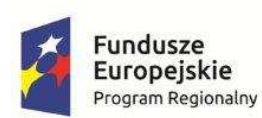

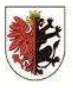

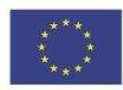

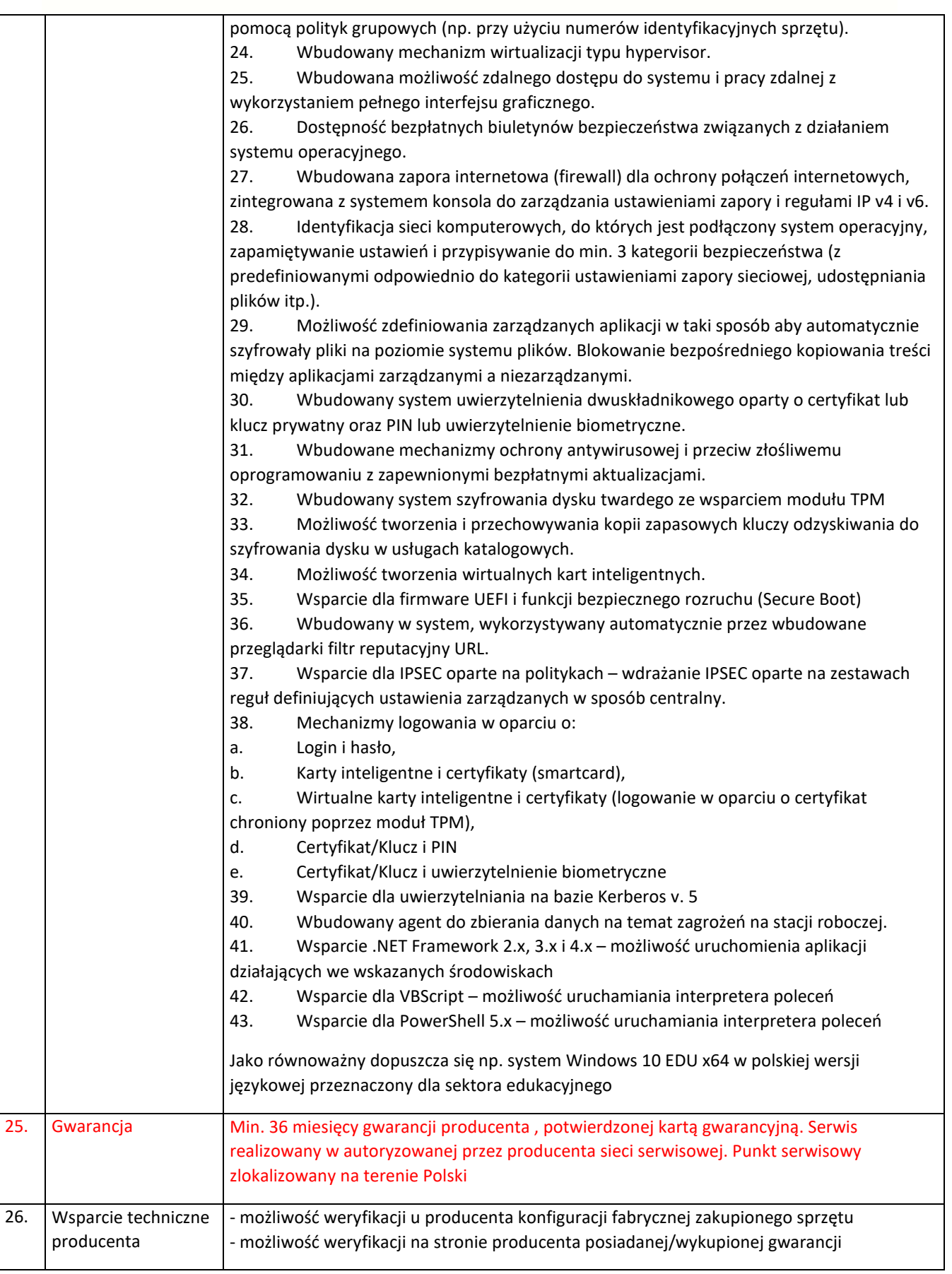

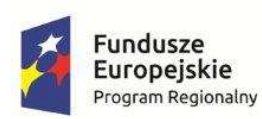

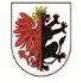

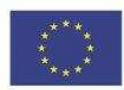

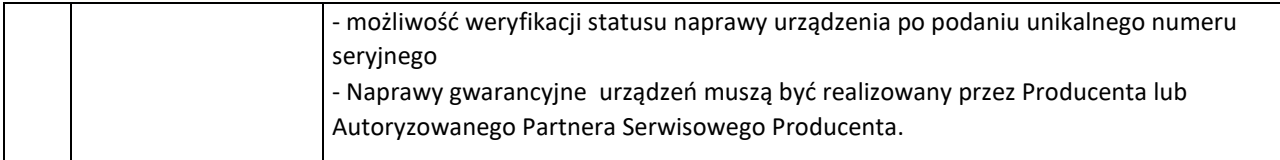

3. sieciowe urządzenie wielofunkcyjne - urządzenie współpracujące z komputerem umożliwiające co najmniej drukowanie, kopiowanie i skanowanie 14 szt.

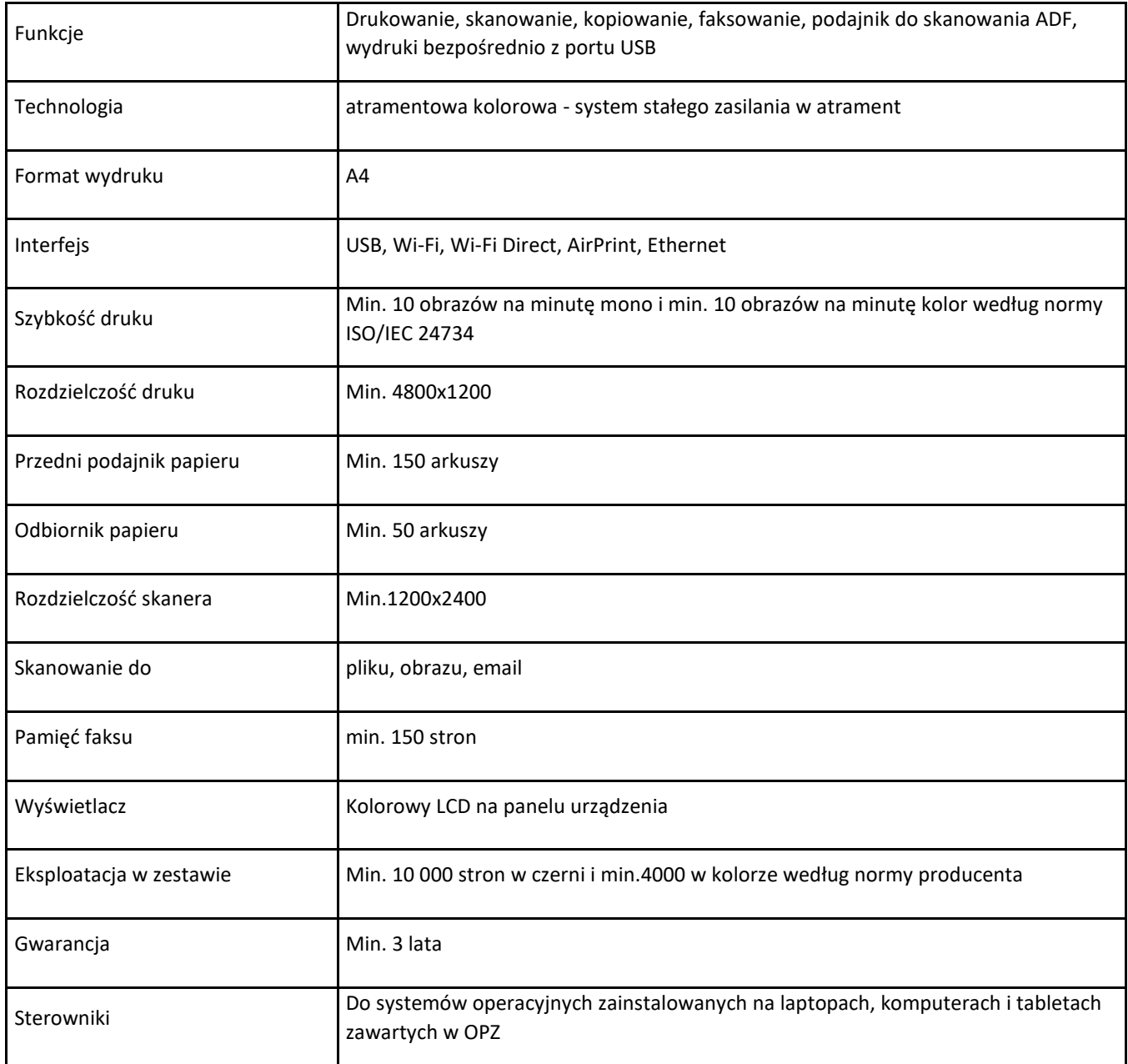

4. drukarka 14 szt.

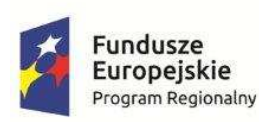

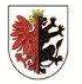

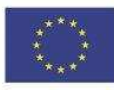

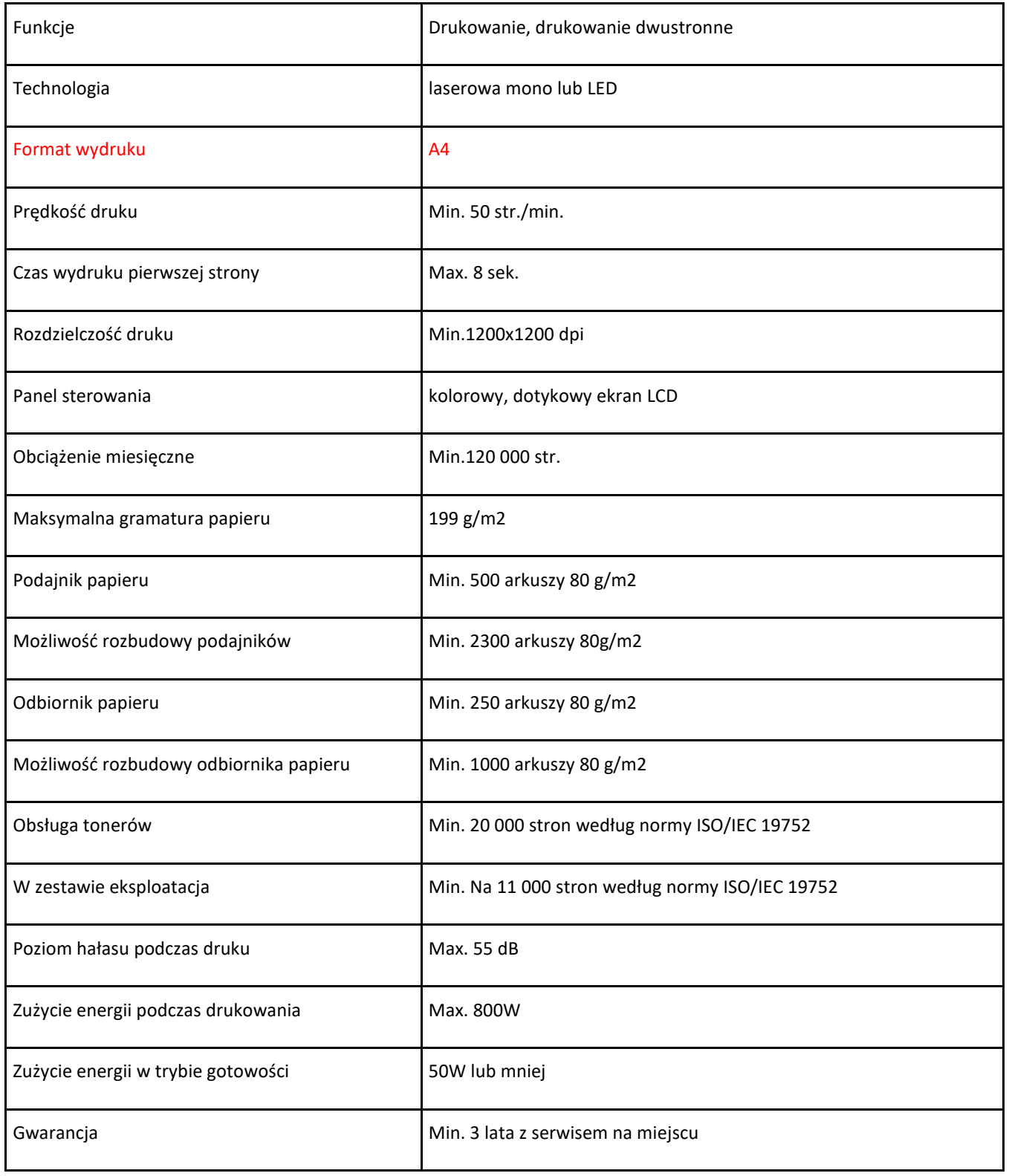

5. zestaw komputerowy do pracowni matematycznej 14 szt.

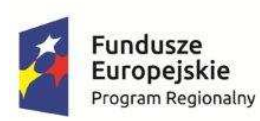

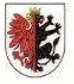

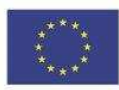

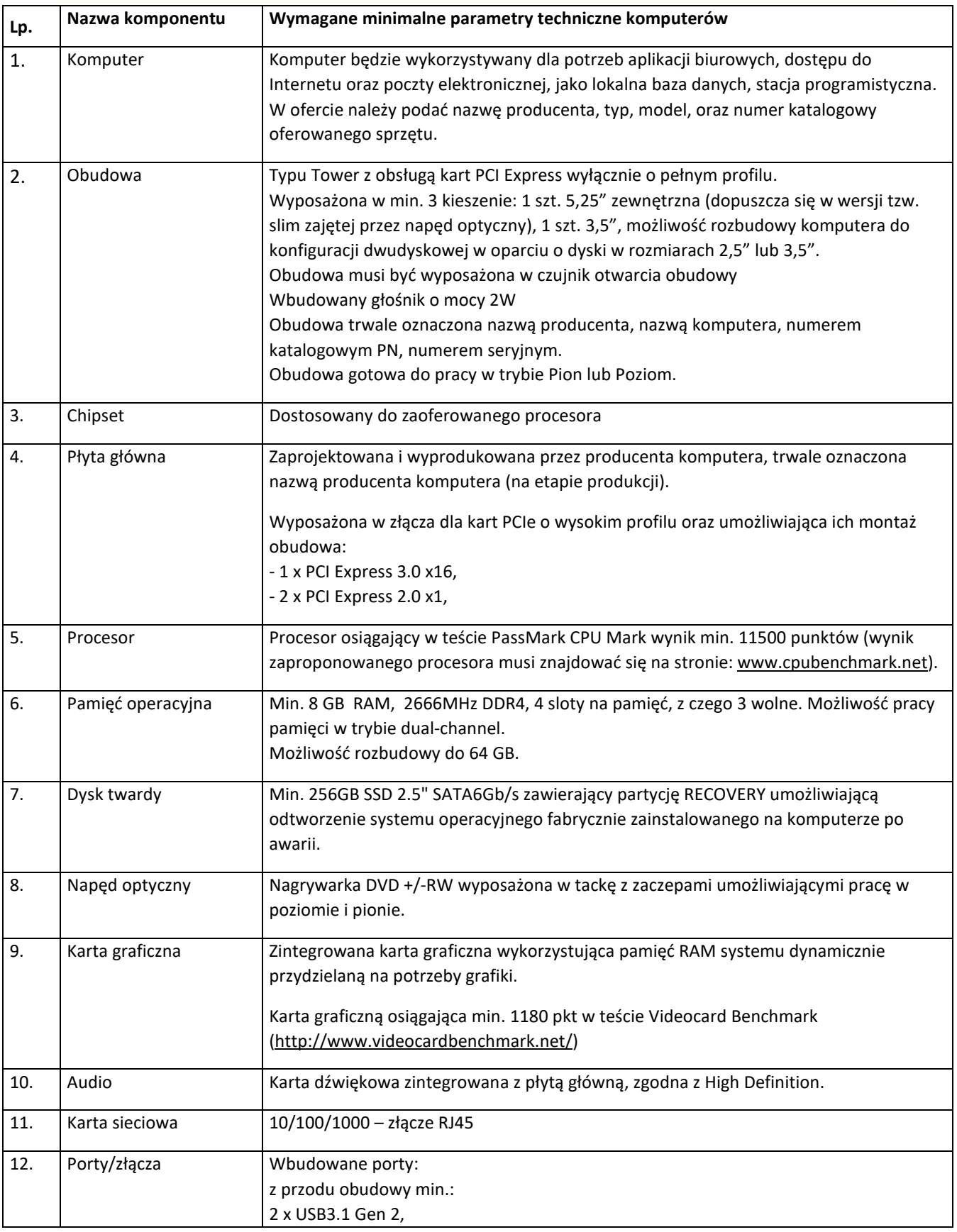

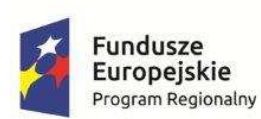

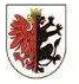

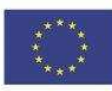

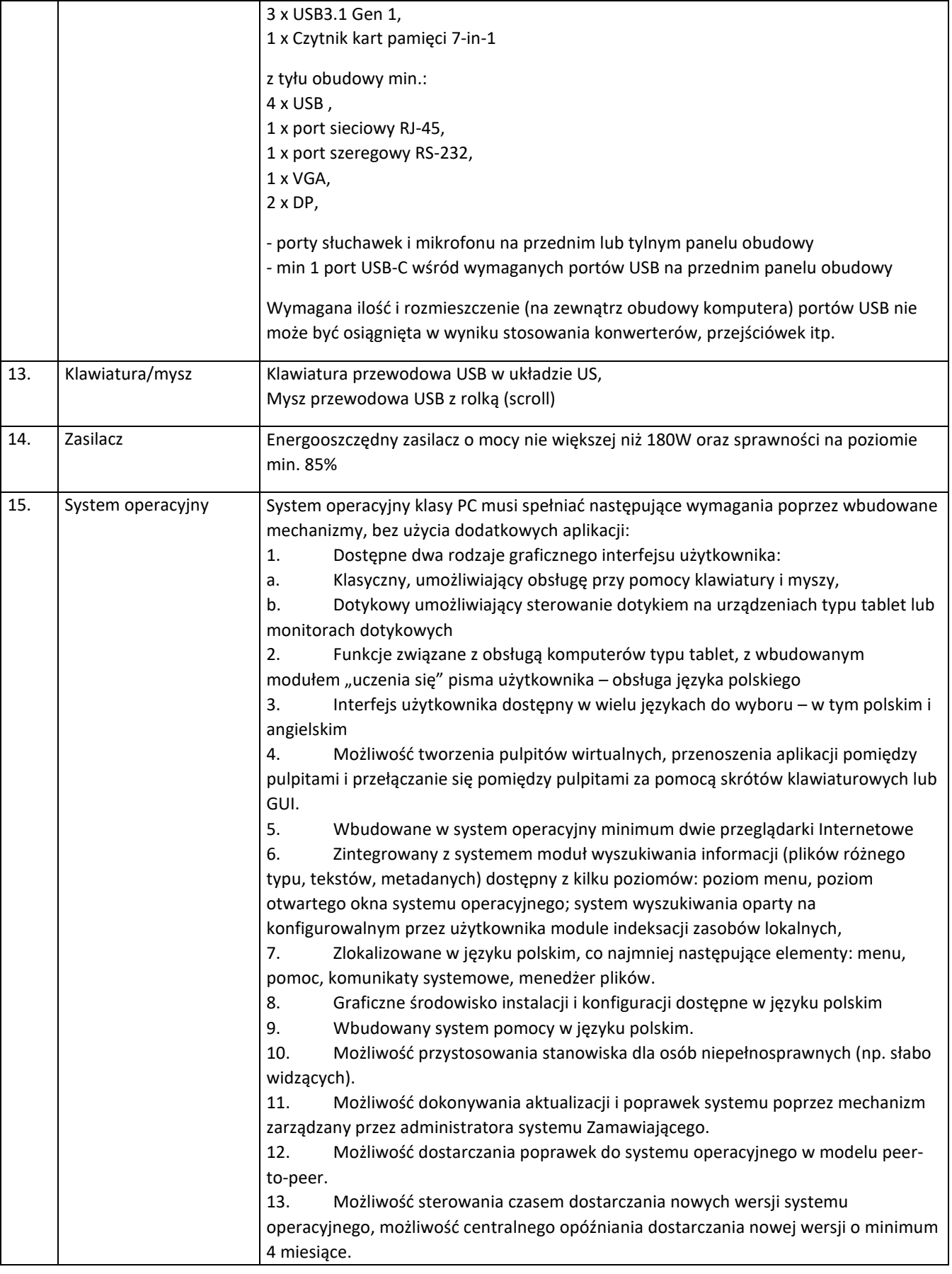

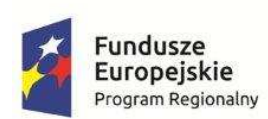

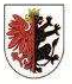

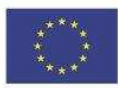

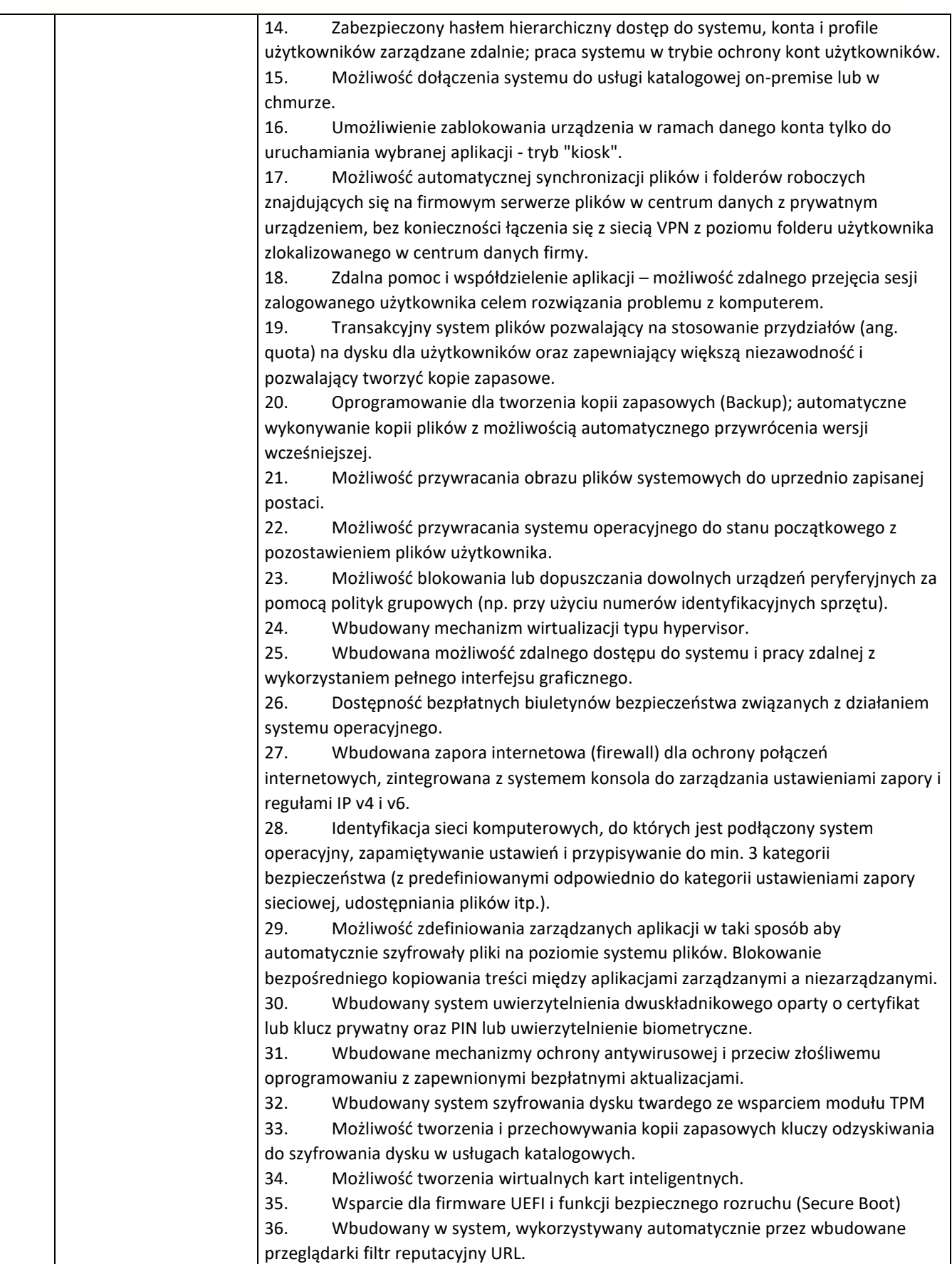

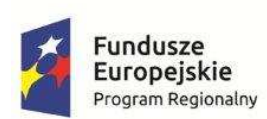

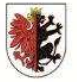

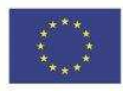

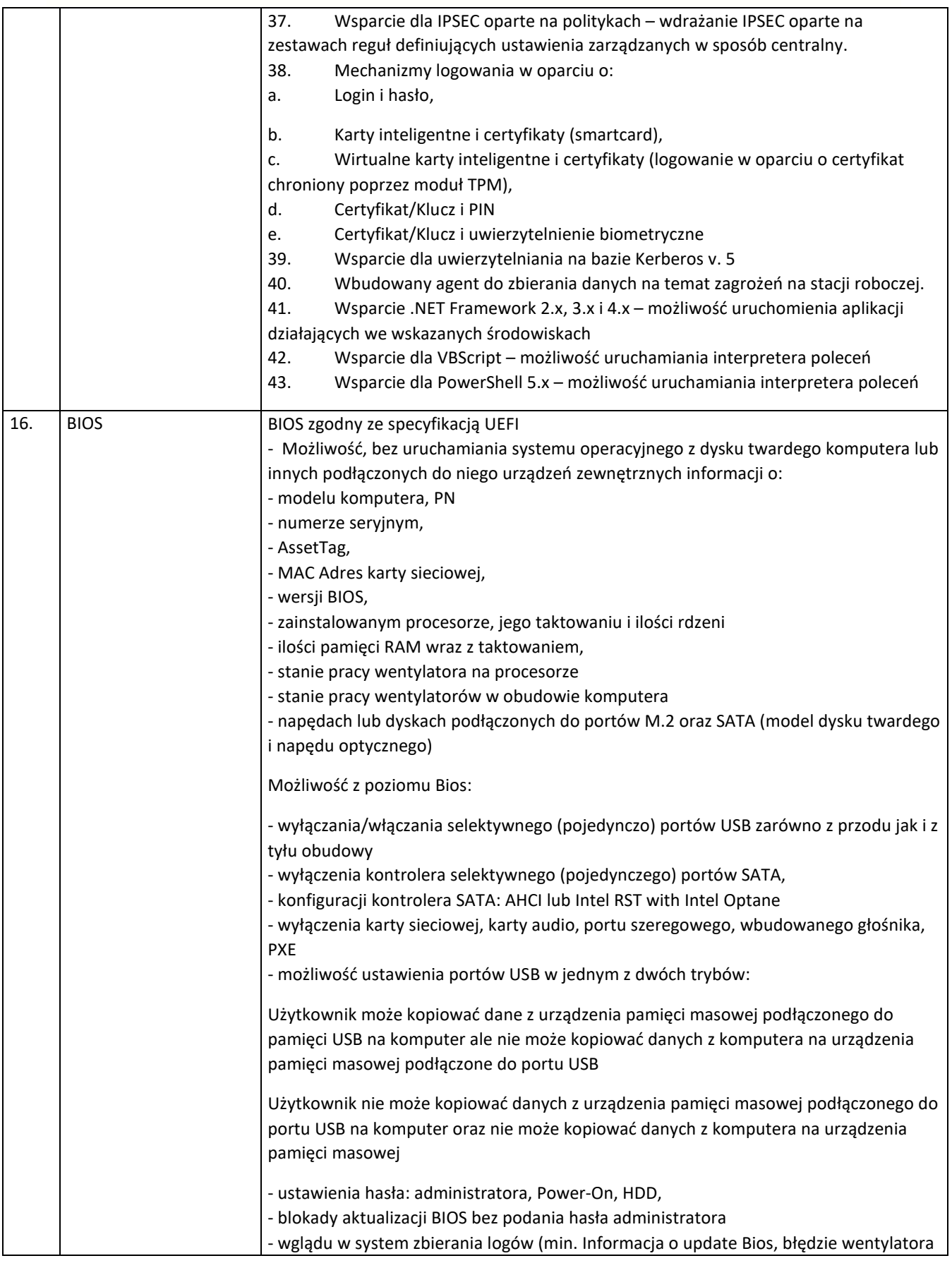

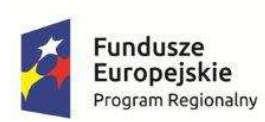

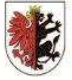

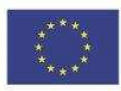

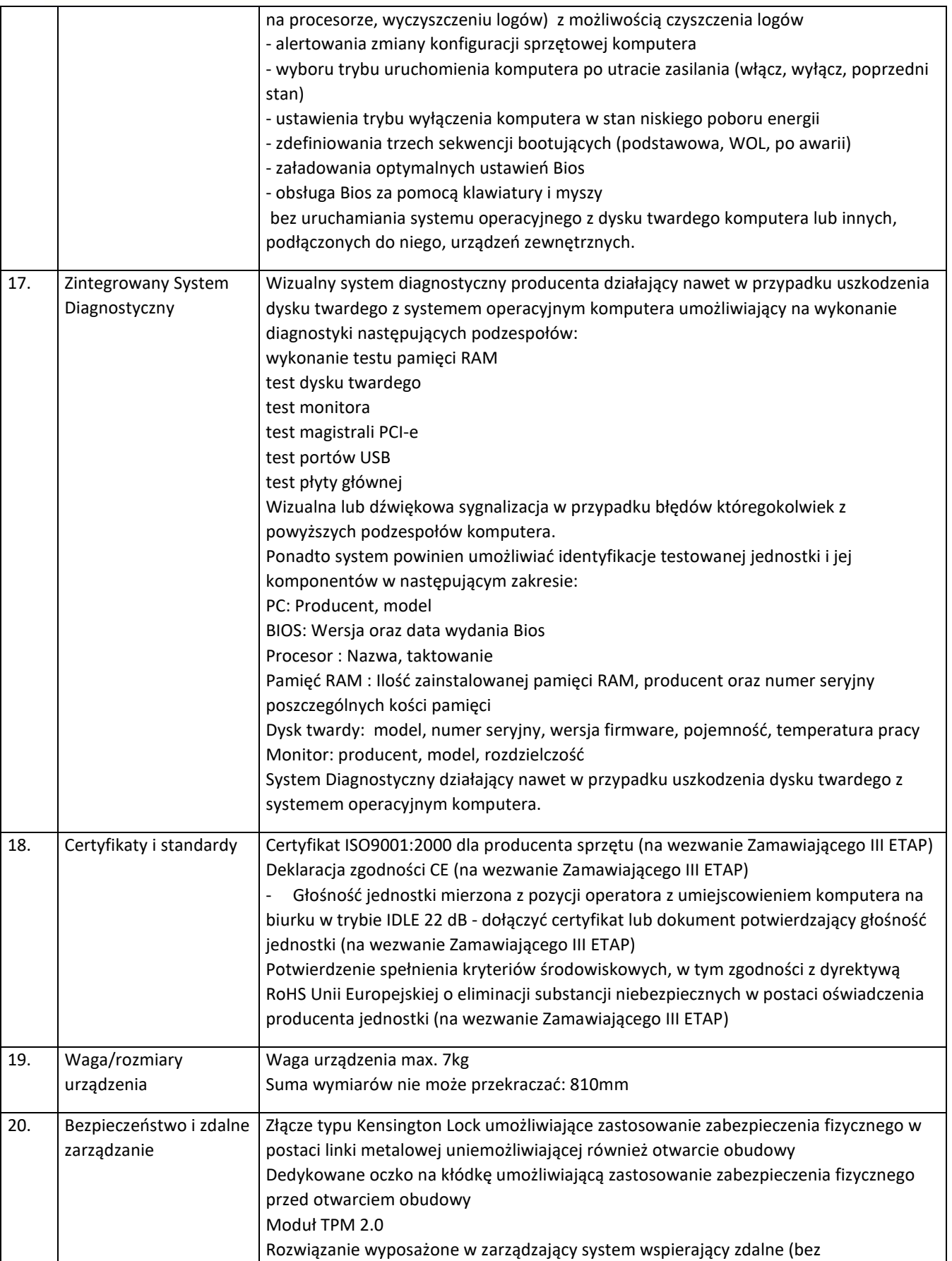

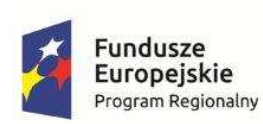

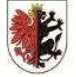

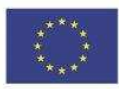

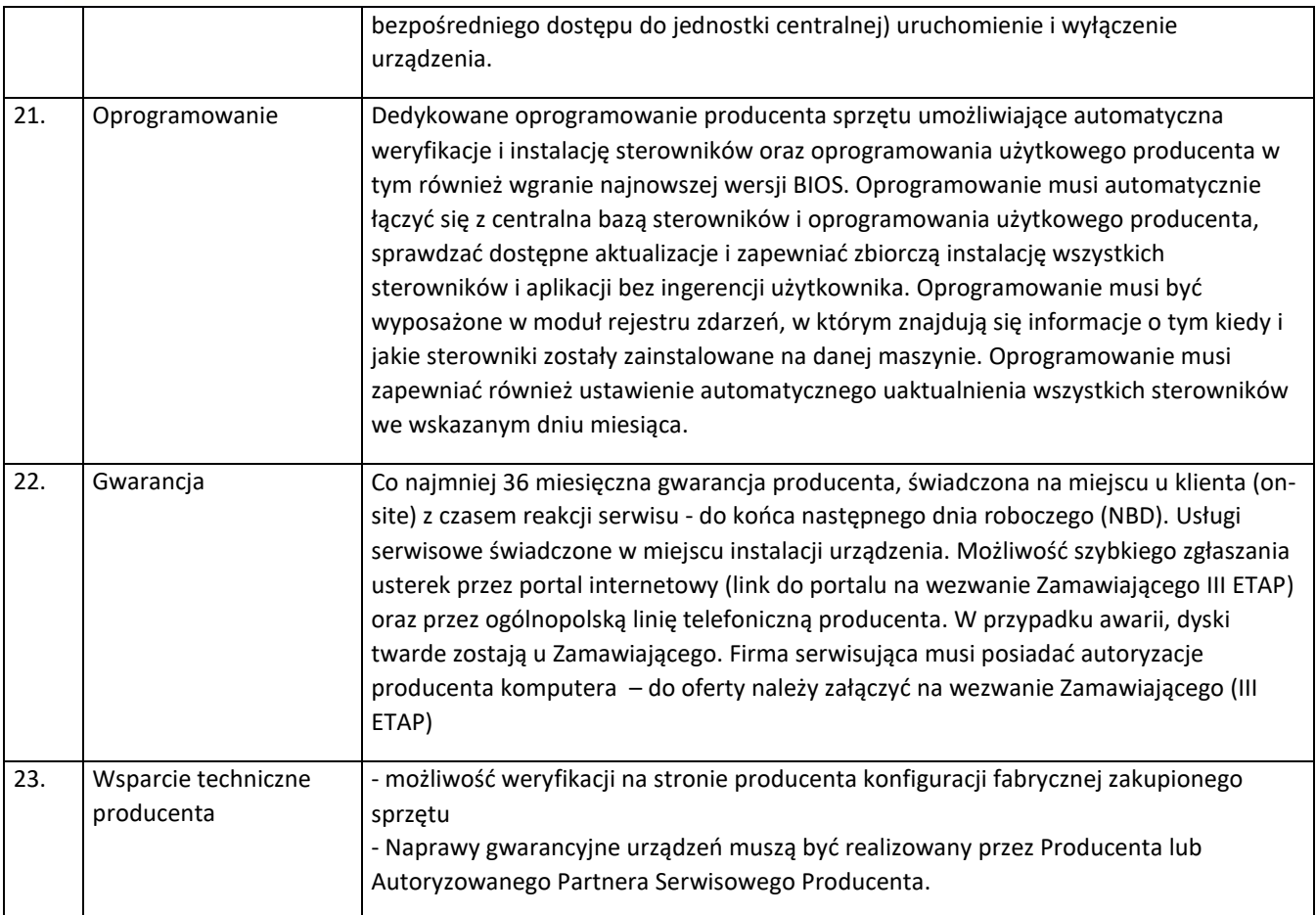

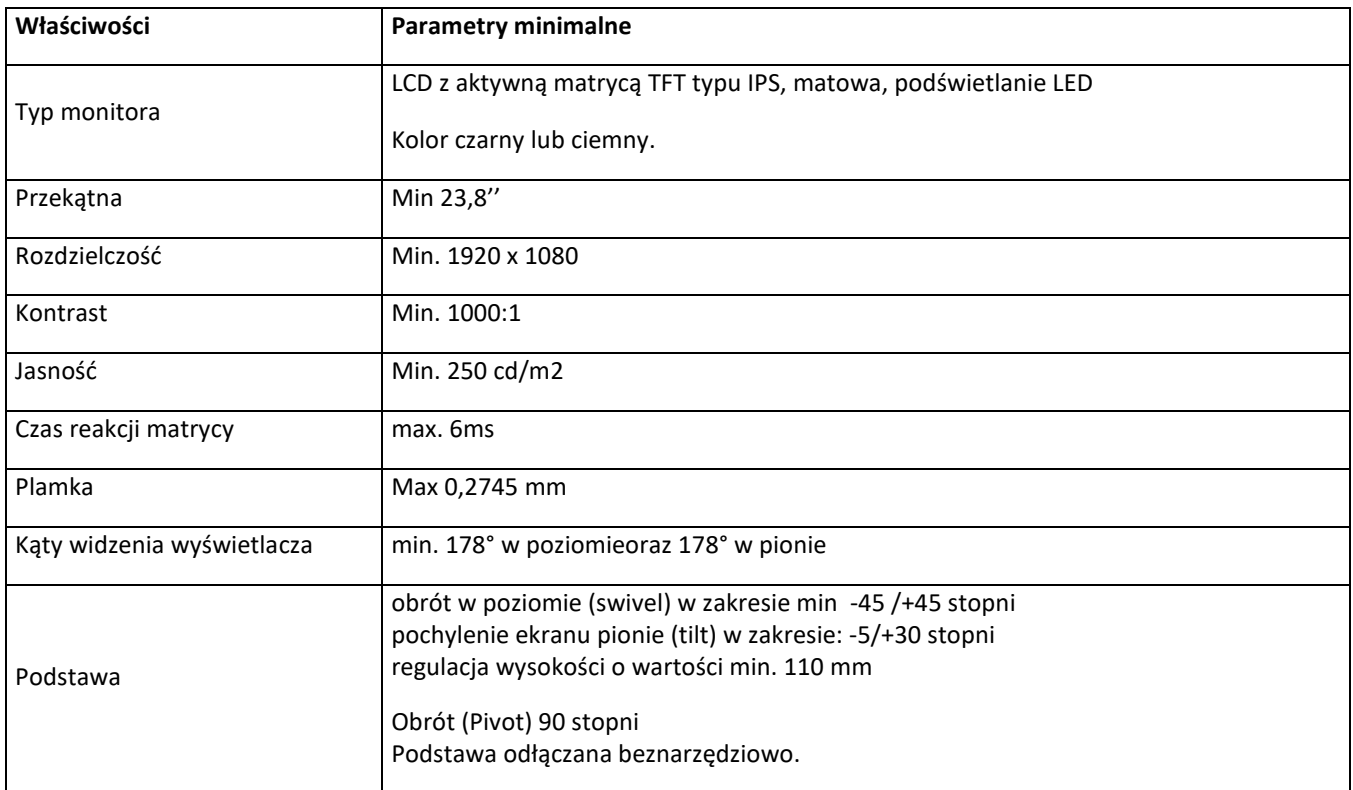

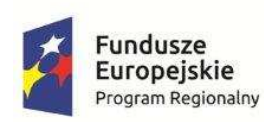

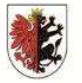

Unia Europejska<br>Europejski Fundusz Społeczny

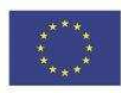

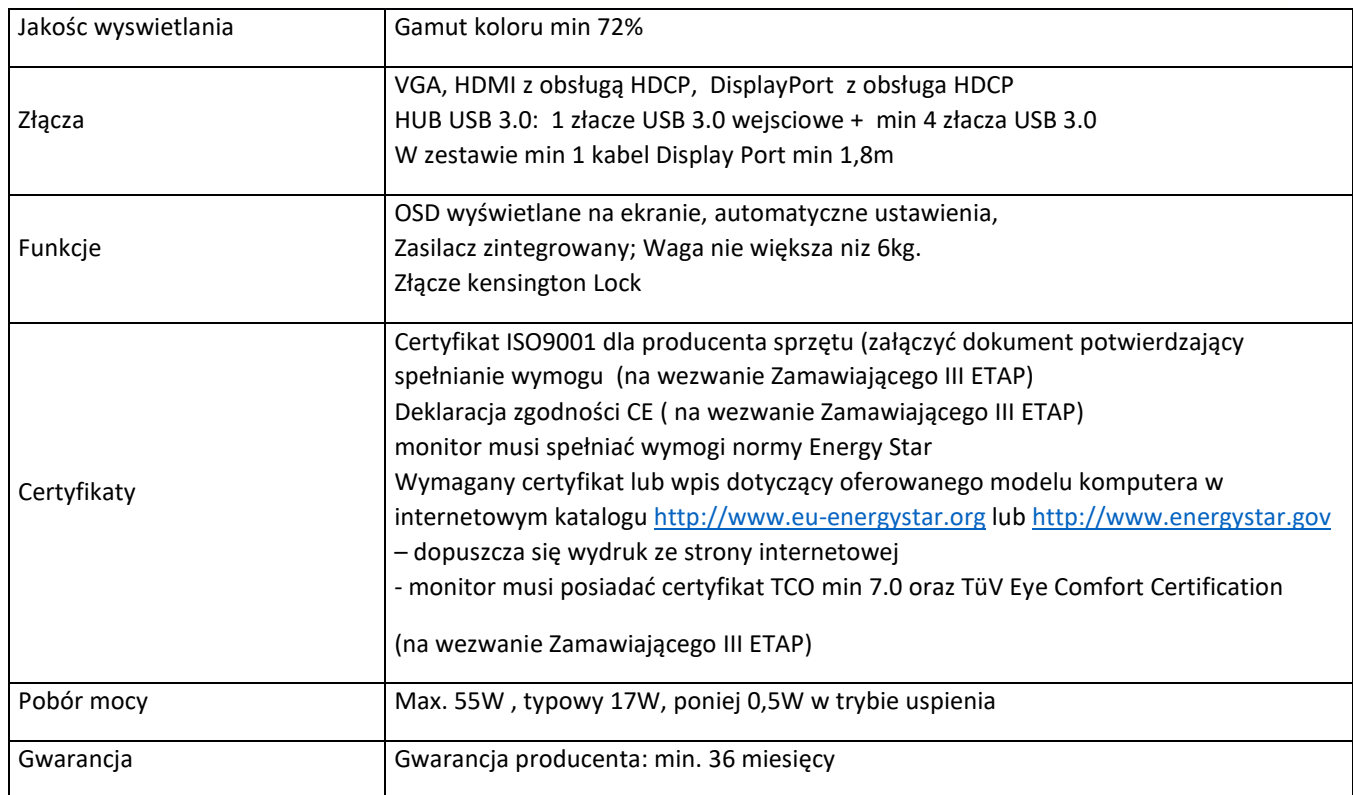

# 6. kalkulatory 224 szt. (po 16 szt. na każdą szkołę)

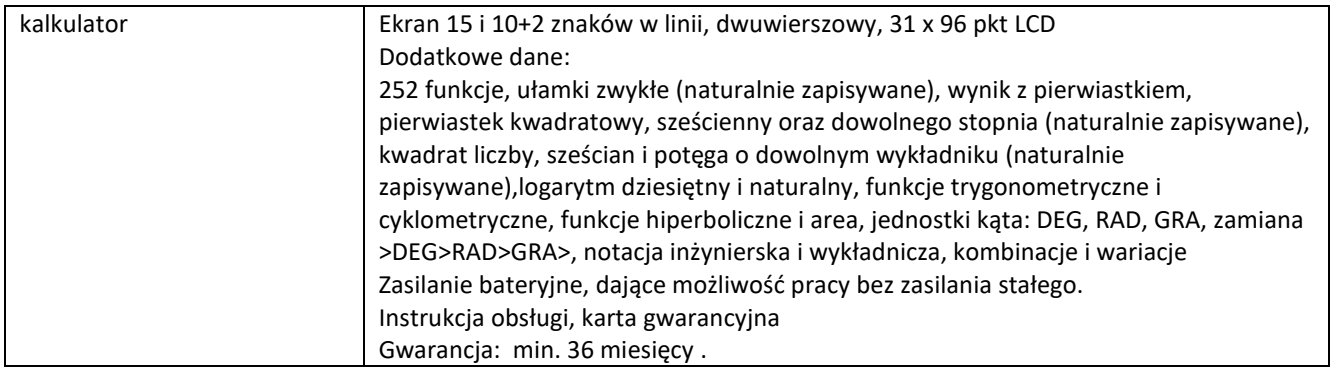

# 7. interaktywne urządzenia przenośne - tablety 210 szt. (po 15 szt. na każdą szkołę).

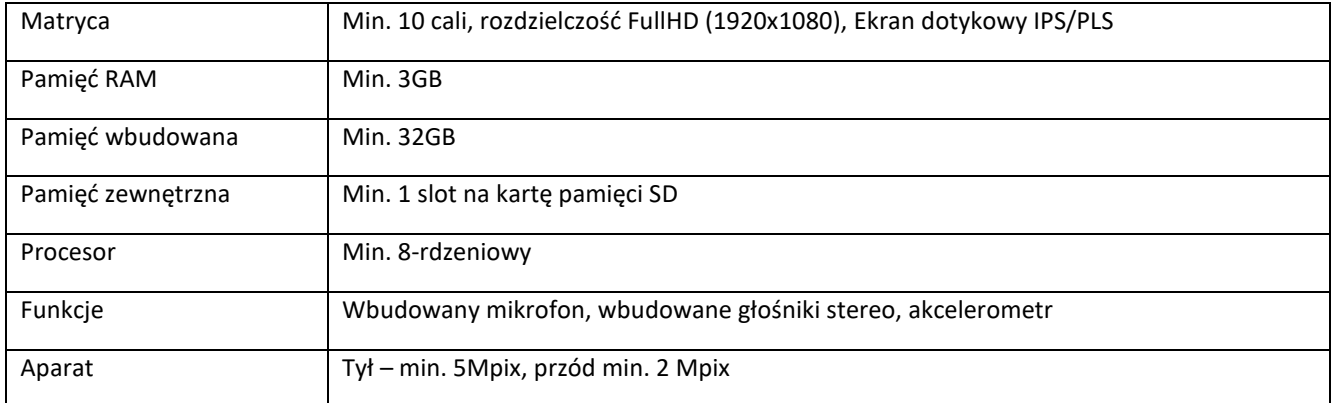

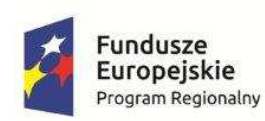

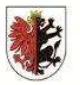

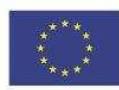

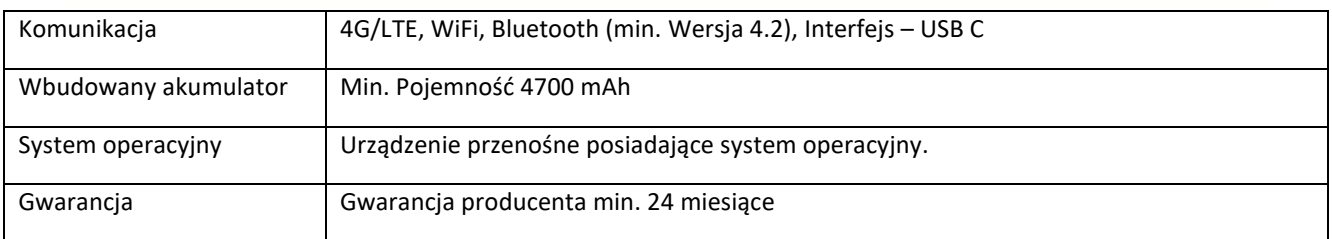

### 8. projektor multimedialny 14 szt.

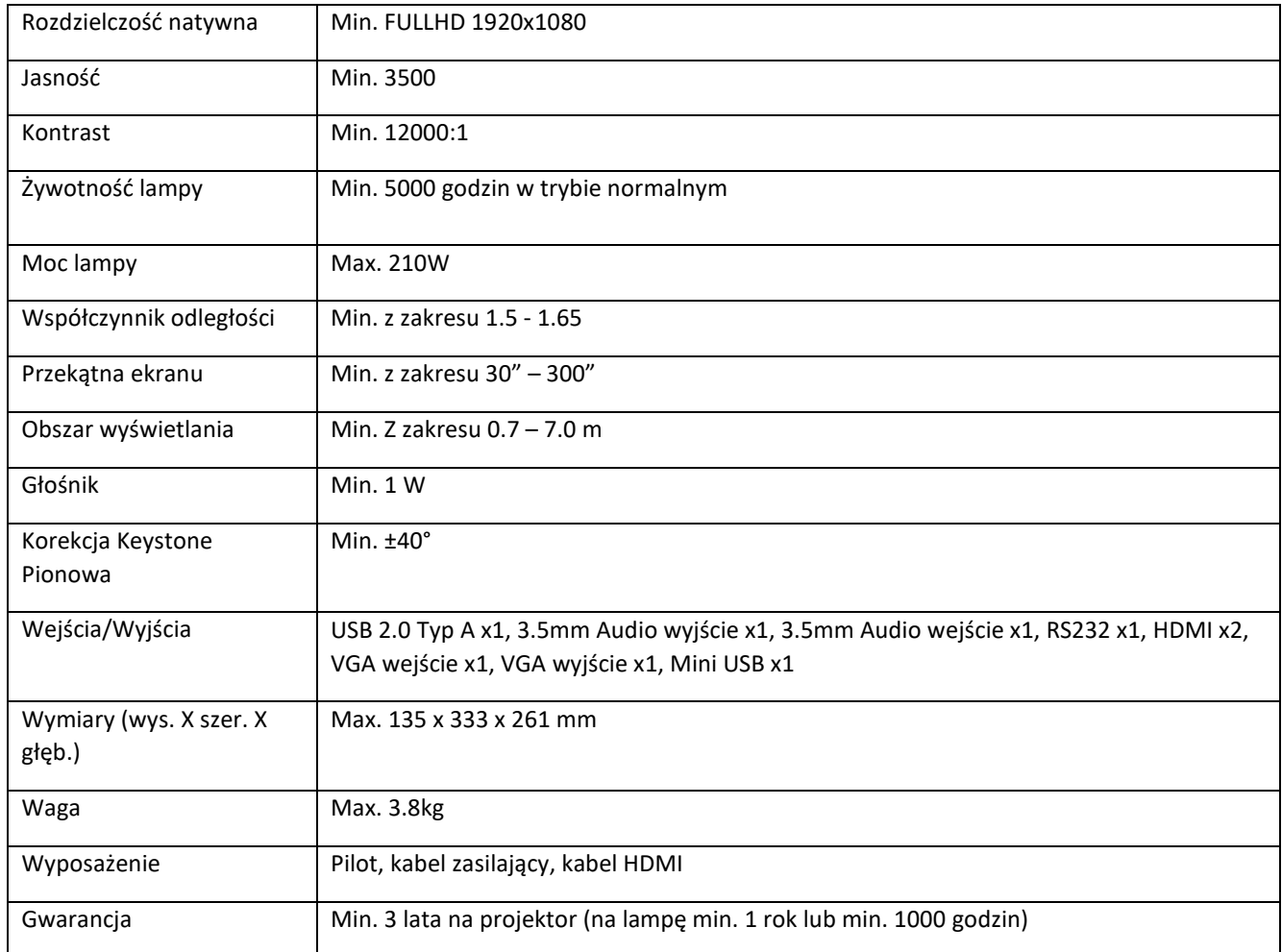

#### 9. wizualizer cyfrowy 14 szt.

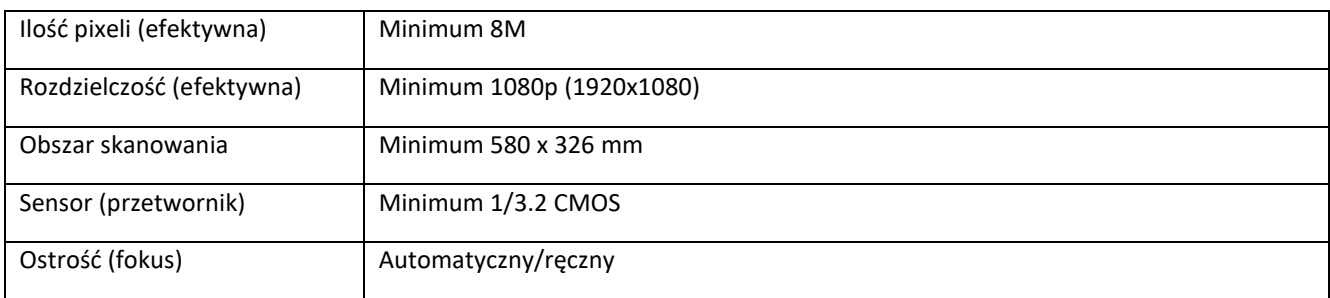

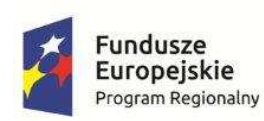

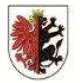

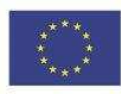

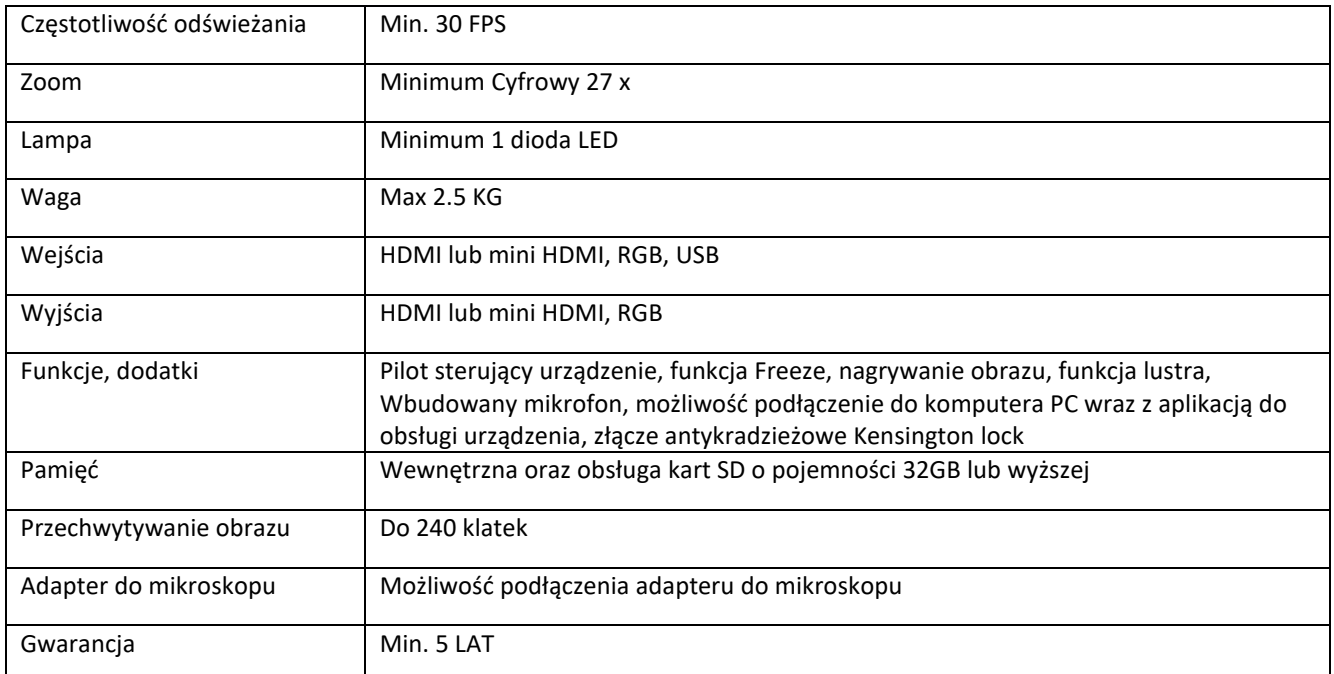